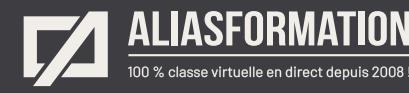

# Niveau intermédiaire Adobe Photoshop

Utilisez Photoshop à son plein potentiel… Devenez une référence ! À la suite de cette formation, Photoshop vous semblera beaucoup moins mystérieux !

Votre formateur communiquera avec vous avant votre formation afin d'établir un plan de cours à votre mesure. À la suite de votre entretien avec le formateur, celui-ci sera en mesure de planifier des activités d'apprentissage reflétant votre réalité de production.

#### **Contenu du cours Photoshop**

- = Ces thèmes sont présentés à titre indicatif. Vous aurez l'occasion d'approuver un plan de cours sur mesure.
- **Important :** chaque sujet sera présenté en lien avec votre contexte particulier.

**Module 1 Comprendre et gérer l'espace de travail.**

Ouvrir et positionner vos outils et vos fenêtres pour plus d'efficacité.

#### **Module 2 Sélectionner et détourer plus efficacement.**

- = Reconnaître immédiatement quel outil de sélection est le plus adapté au contexte de l'image.
- = Effectuer des exercices variés pour vous faire une bonne tête au sujet des sélections et du détourage.
- Sélectionner plus rapidement et avec plus de précision.
- Découper des portions d'une image.
- = Effectuer des montages complexes.
- Contrôler l'utilisation des masques de fusion.
- = Intervenir sur plusieurs niveaux à la fois.
- Connaître les trucs et les astuces du métier.

#### **Demander une soumission**

าา

**Parler à un conseiller**

#### **Durée**

6, 12 ou 18 heures 2 à 6 séances de 3 heures

#### **Classe virtuelle**

Teams ou Zoom.

#### **Cours privé de groupe ou individuel**

Toutes nos formations sont offertes exclusivement en privé. Les groupes sont composés d'employés d'une même entreprise.

#### **Participation et engagement**

Formation 100 % adaptée au contexte de classe virtuelle.

Exercices concus pour stimuler la motivation, la participation et la pratique concrète.

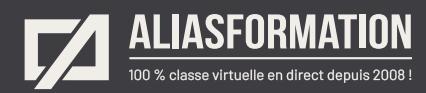

## **Module 3 Contrôler les effets et les filtres plus précisément.**

- = Travailler les flous et les profondeurs de champ.
- Améliorer la netteté d'une photo.
- Ajouter de la texture.
- Travailler avec les filtres et connaître les tendances.
- Connaître les trucs du métier.

#### **Module 4**

#### **Créer des montages saisissants et professionnels.**

- Comprendre et gérer la lumière.
- Rendre un montage photo plus crédible.
- Réparer les problèmes de luminosité.
- Réfléchir sur ce qu'est un bon montage.
- Connaître les erreurs à éviter.
- = Utiliser des trucs d'experts.
- Analyser des cas précis pour aiguiser votre jugement.
- Éviter les effets « gadget ».
- Paramétrer les effets avec classe et splendeur!

## **Module 5**

#### **Aller plus loin avec les calques.**

- = Tirer profit des styles de calque.
- Utiliser les calques de réglage et de remplissage.
- Composer plusieurs scénarios avec la composition de calques.
- Comprendre toutes les petites icônes présentes dans la fenêtre des calques.

#### **Module 6 Comprendre les aspects techniques associés à l'imprimerie ou au Web.**

- = Préparer vos images pour vos autres logiciels Adobe.
- Planifier vos photos et vos montages pour un projet imprimé.
- Connaître les résolutions et les bonnes pratiques pour le Web et les réseaux sociaux.

À noter : si vous possédez un iPad Pro avec l'Apple Pencil, veuillez en informer votre formateur. Il pourrait en être question durant votre formation.

### **Demander une soumission**

**Parler à un conseiller**

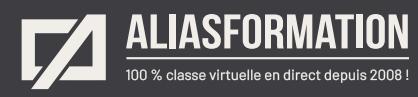

# Profitez de nombreux AVANTAGES

Parce que la formation virtuelle, ça ne s'improvise pas !

# **Cours pratiques**

- Formation axée sur la pratique.
- Beaucoup de rétroaction pour favoriser la compréhension.
- Discussions en direct.
- Rétroaction à chaque exercice.

# **Exercices concrets**

- Exercices concrets issus de la vraie vie.
- Exercices collaboratifs stimulants.
- Vous pouvez même nous faire parvenir vos questions et vos exemples pour adapter la formation à votre contexte.

# **Formatrice d'expérience**

าา

- = Julie Coutu détient plus de 15 000 heures de formation virtuelle depuis 2007.
- = Formatrice depuis 2005.
- Formatrice hautement expérimentée dans un contexte de formation virtuelle.

# **Horaire de formation**

- Séances de 3 ou 6 heures.
- Séances de formation réparties sur plusieurs semaines.
- = Possibilité de pratiquer entre les séances de formation.

## **Matériel de formation élaboré par Alias Formation**

- Quelques jours avant la première séance de formation, un manuel est envoyé à chaque personne inscrite au format PDF.
- Manuel 100 % conçu et adapté par Alias Formation.

# **Ambiance et participation**

- Les stratégies d'enseignement ont été élaborées en fonction de favoriser la motivation, l'engagement et la participation.
- Aussi, une ambiance conviviale est installée rapidement pour que les personnes se sentent à l'aise d'interagir et poser leurs questions.

Alias Formation inc. est un organisme formateur agréé par la Commission des partenaires du marché du travail aux fins de l'application de la Loi sur le développement et la reconnaissance des compétences de la main-d'oeuvre.

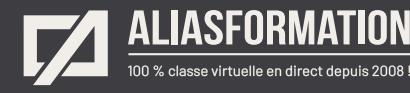

# Sur le même thème

# AUTRES FORMATIONS

Voici quelques autres formations que vous pourriez jumeler avec celle-ci.

**Demander une soumission**

# **Cours logiciels Adobe Creative Cloud**

- = [Adobe Photoshop Notions de base](https://www.aliasformation.ca/photoshop_base.html)
- = Photosho[p Niveau intermédiaire](https://www.aliasformation.ca/cours/photoshop_inter.html)
- = [Photoshop + Design graphique](https://www.aliasformation.ca/cours/formation_adobe_photoshop_design_graphique_montreal.html)
- = [InDesign + Photoshop + Illustrator](https://www.aliasformation.ca/indesign_photoshop_illustrator.html)
- InDesign + Photoshop
- Photosho[p + Illustrator](https://www.aliasformation.ca/cours/formation_adobe_photoshop_illustrator_montreal_quebec.html)
- [Adobe InDesign Notions de base](https://www.aliasformation.ca/adobe_indesign_base.html)
- = [Adobe Illustrator Notions de base](https://www.aliasformation.ca/illustrator_base.html)
- = [Toutes les formations P](https://www.aliasformation.ca/cours/adobe_photoshop.html)hotoshop
- [Toutes les formations Adobe](https://www.aliasformation.ca/cours/adobe_creative_cloud_logiciels_montreal_quebec.html)

# **Cours de design graphique**

- = [Design graphique](https://www.aliasformation.ca/cours_de_graphisme_design_graphique_quebec.html)
- = [Comprendre la chaîne graphique](https://www.aliasformation.ca/cours/formation_comprendre_chaine_graphique_montreal.html)
- = [Connaître les normes techniques de](https://www.aliasformation.ca/cours/formation_normes_techniques_industrie_graphique.html)  [l'industrie](https://www.aliasformation.ca/cours/formation_normes_techniques_industrie_graphique.html)
- = [Parlez la même langue que votre](https://www.aliasformation.ca/cours/design_graphique_charges_projets_graphiste_imprimeur.html)  [imprimeur](https://www.aliasformation.ca/cours/design_graphique_charges_projets_graphiste_imprimeur.html)
- Connaître les normes de mise en [page](https://www.aliasformation.ca/cours/formation_normes_mise-en-page_graphisme.html)
- = [Maîtrisez l'art de l'argumentation](https://www.aliasformation.ca/cours/ecole_design_graphique_argumentation_montreal_quebec.html)
- = [Design graphique +](https://www.aliasformation.ca/cours/design_graphique_chaine_graphique_quebec.html)  [Chaîne graphique](https://www.aliasformation.ca/cours/design_graphique_chaine_graphique_quebec.html)
- Design graphique + [Art de l'argumentation](https://www.aliasformation.ca/cours/formation_design_graphique_montreal_distance.html)

# **Cours de communication graphique**

 $\bigcap$ 

- = [Communication graphique](https://www.aliasformation.ca/cours/techniques_communication_graphique_quebec.html)
- = [Communication et interactivité](https://www.aliasformation.ca/cours/communication_interactive_strategies_communication_medias_interactifs.html)
- = [Créer des présentations visuelles](https://www.aliasformation.ca/formation_communication_graphique_presentations_visuelles.html)  [attrayantes](https://www.aliasformation.ca/formation_communication_graphique_presentations_visuelles.html)
- = [UX Expérience utilisateur](https://www.aliasformation.ca/formation_UX_experience_utilisateur_design_web.html)

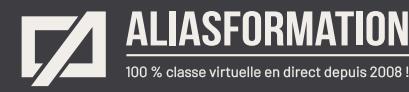

# Parlez à un conseiller Communiquez avec nous maintenant !

Planifiez un

# **rendez-vous**

avec un conseiller en remplissant le formulaire en ligne.

#### **Planifier un rendez-vous**

Prenez le temps de nous expliquer vos besoins et obtenez une soumission sur mesure rapidement.

> Dites-nous quel est le meilleur moment pour qu'un conseiller vous rappelle.

# Heures d'ouverture du **Service à la clientèle**

Vous pouvez nous téléphoner pour parler rapidement à un conseiller.

> Lundi au jeudi 9 h à 16 h

> > Vendredi 9 h à 12 h

Québec **418 204-5172**  $\bigcap$ 

# Montréal **438 410-5172**

Sans frais partout au Canada **1 877 402-5172**

Alias Formation inc. est un organisme formateur agréé par la Commission des partenaires du marché du travail aux fins de l'application de la Loi sur le développement et la reconnaissance des compétences de la main-d'oeuvre.